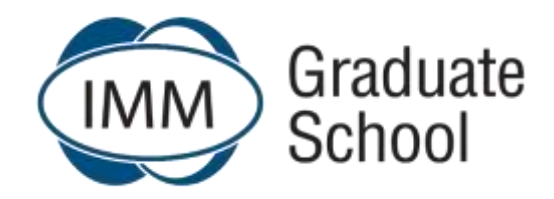

## **Frequently Asked Questions**

**Date: January 2021** 

## **Updated: 15 February 2021**

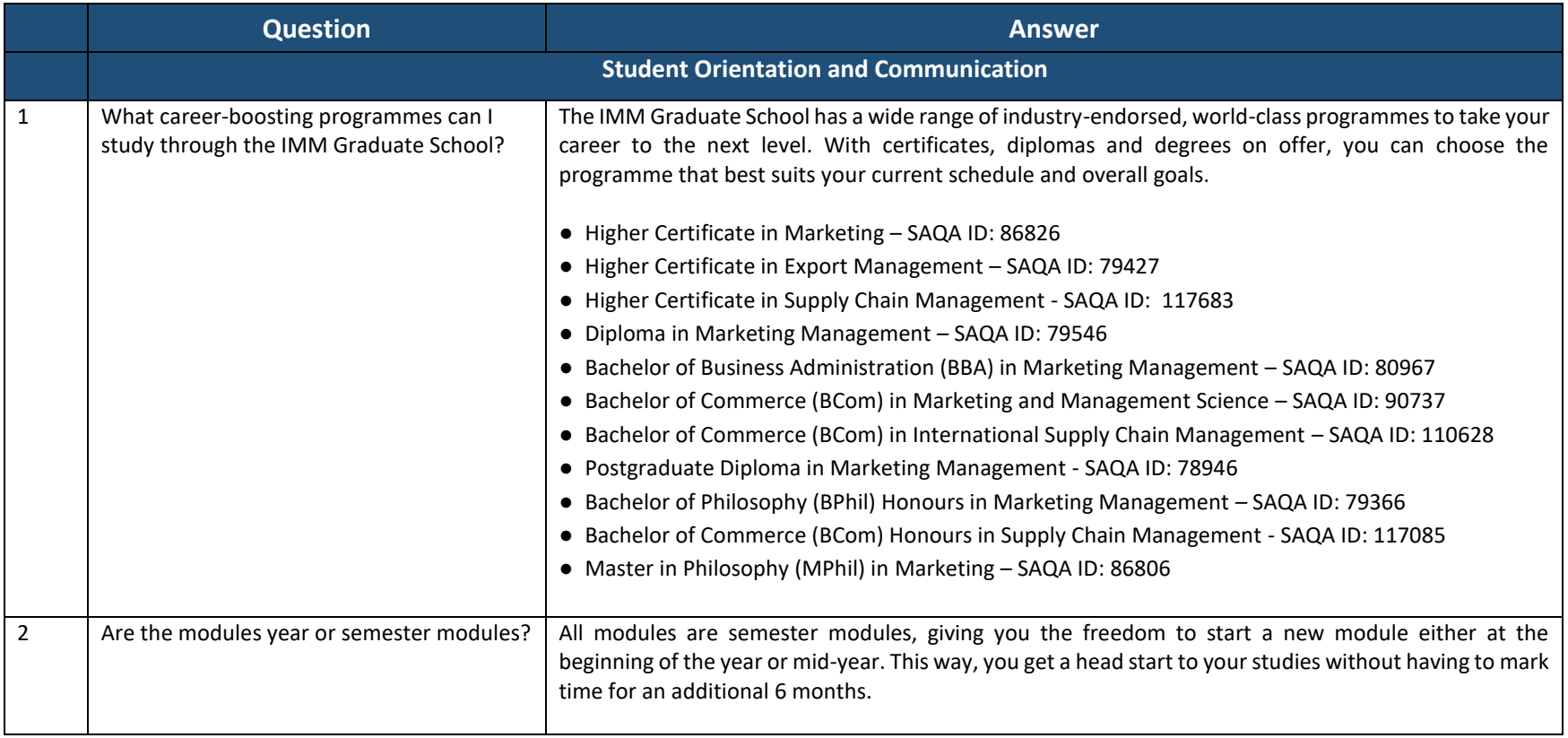

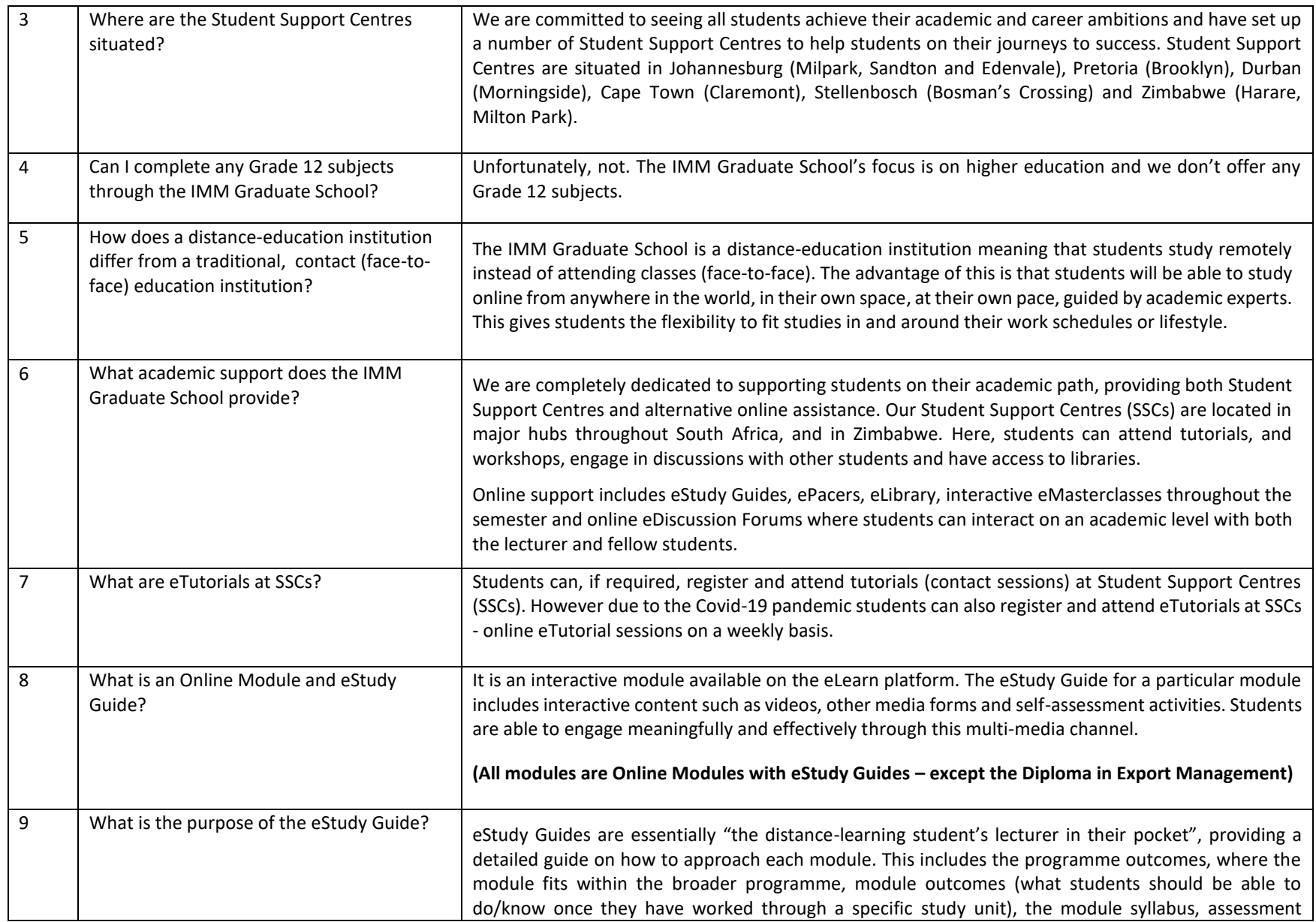

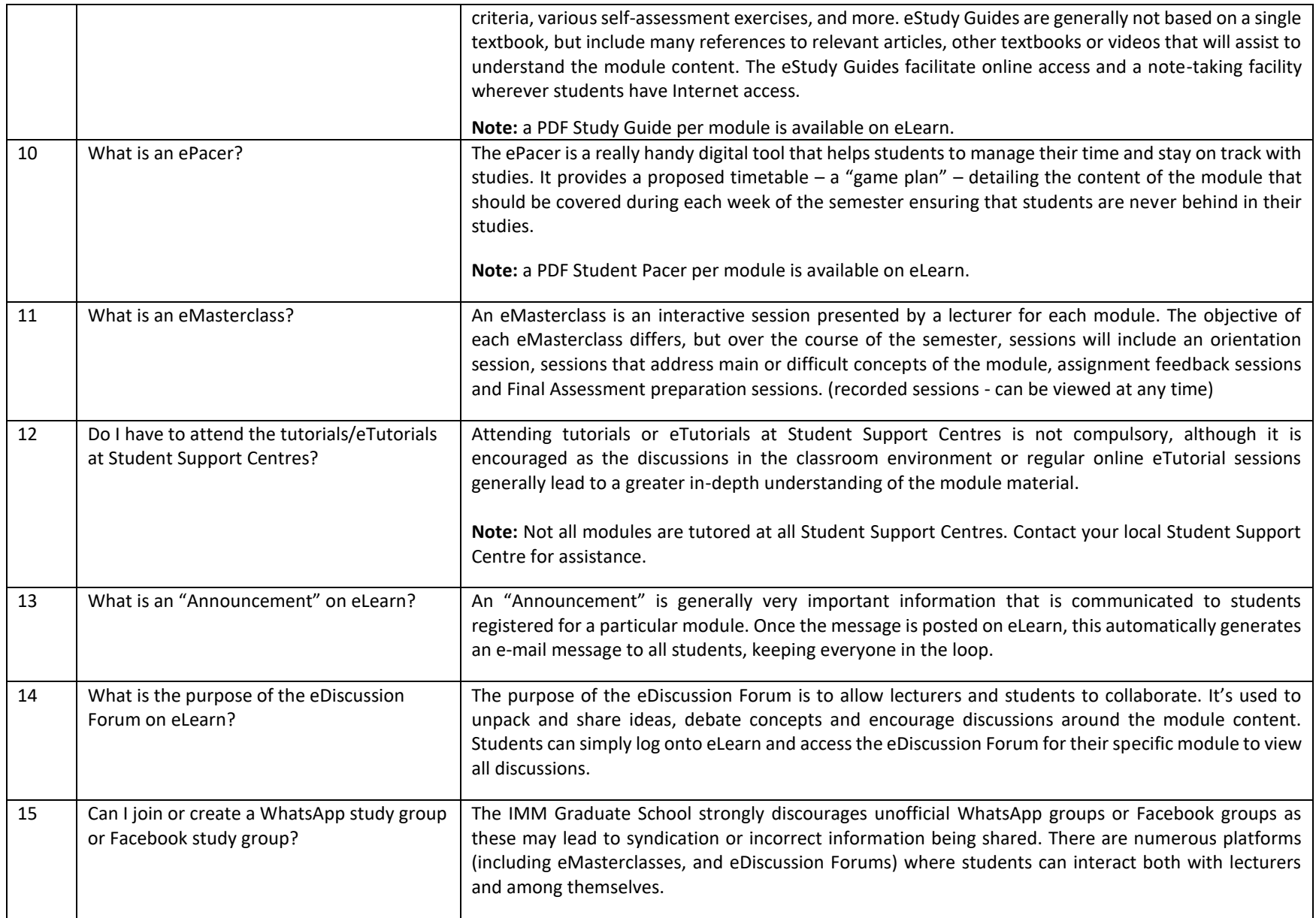

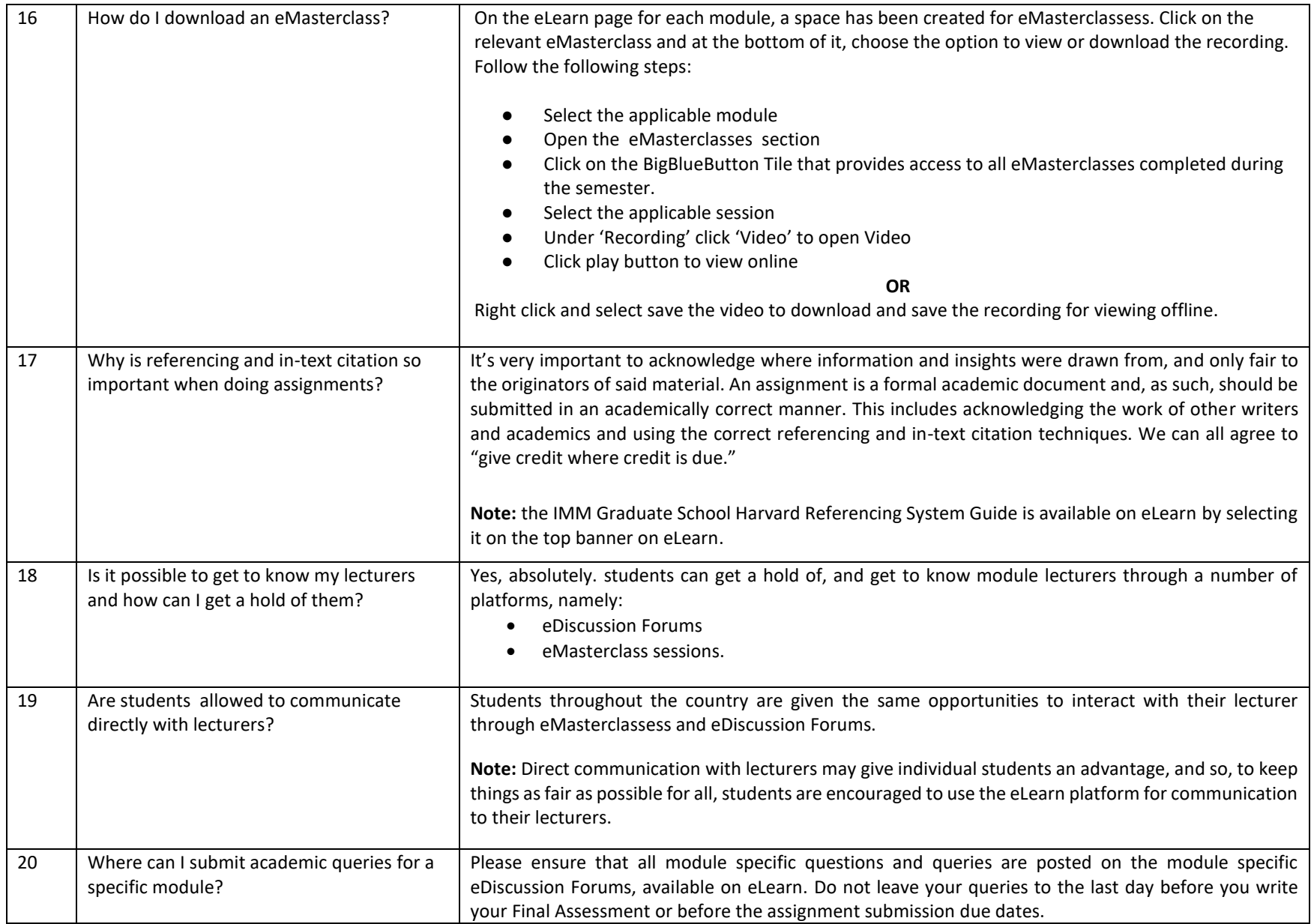

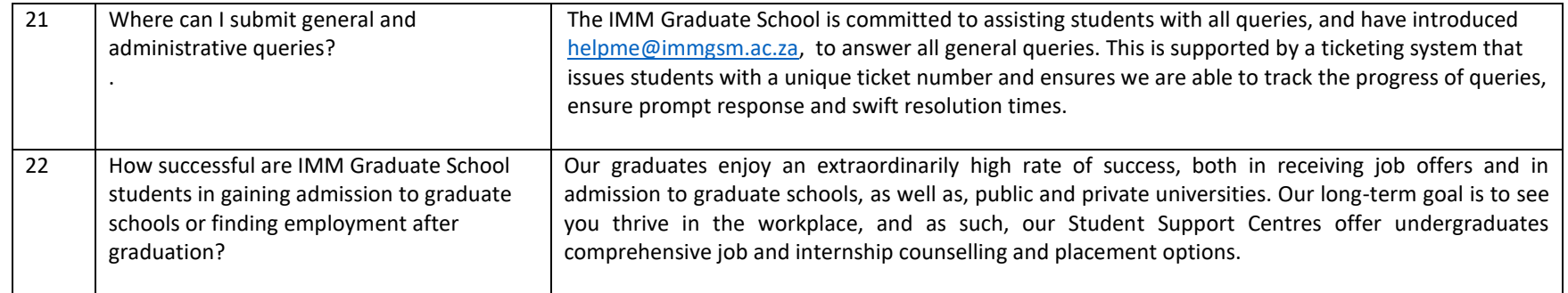

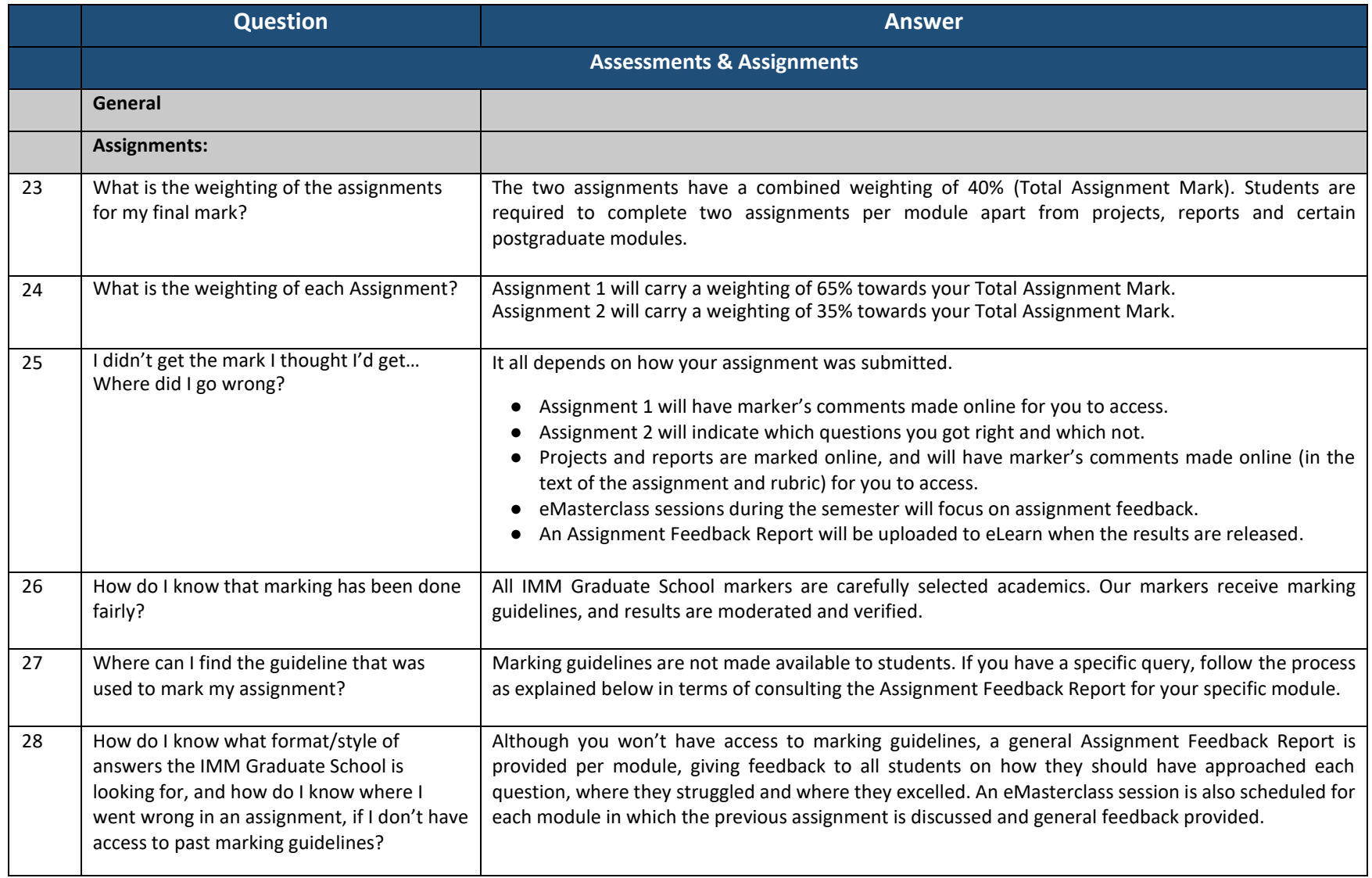

![](_page_6_Picture_138.jpeg)

![](_page_7_Picture_180.jpeg)

![](_page_8_Picture_144.jpeg)

![](_page_9_Picture_166.jpeg)

![](_page_10_Picture_178.jpeg)

![](_page_11_Picture_191.jpeg)

![](_page_12_Picture_160.jpeg)

![](_page_13_Picture_182.jpeg)

![](_page_14_Picture_174.jpeg)

![](_page_15_Picture_112.jpeg)

![](_page_16_Picture_135.jpeg)